# Student Contact Information in Banner

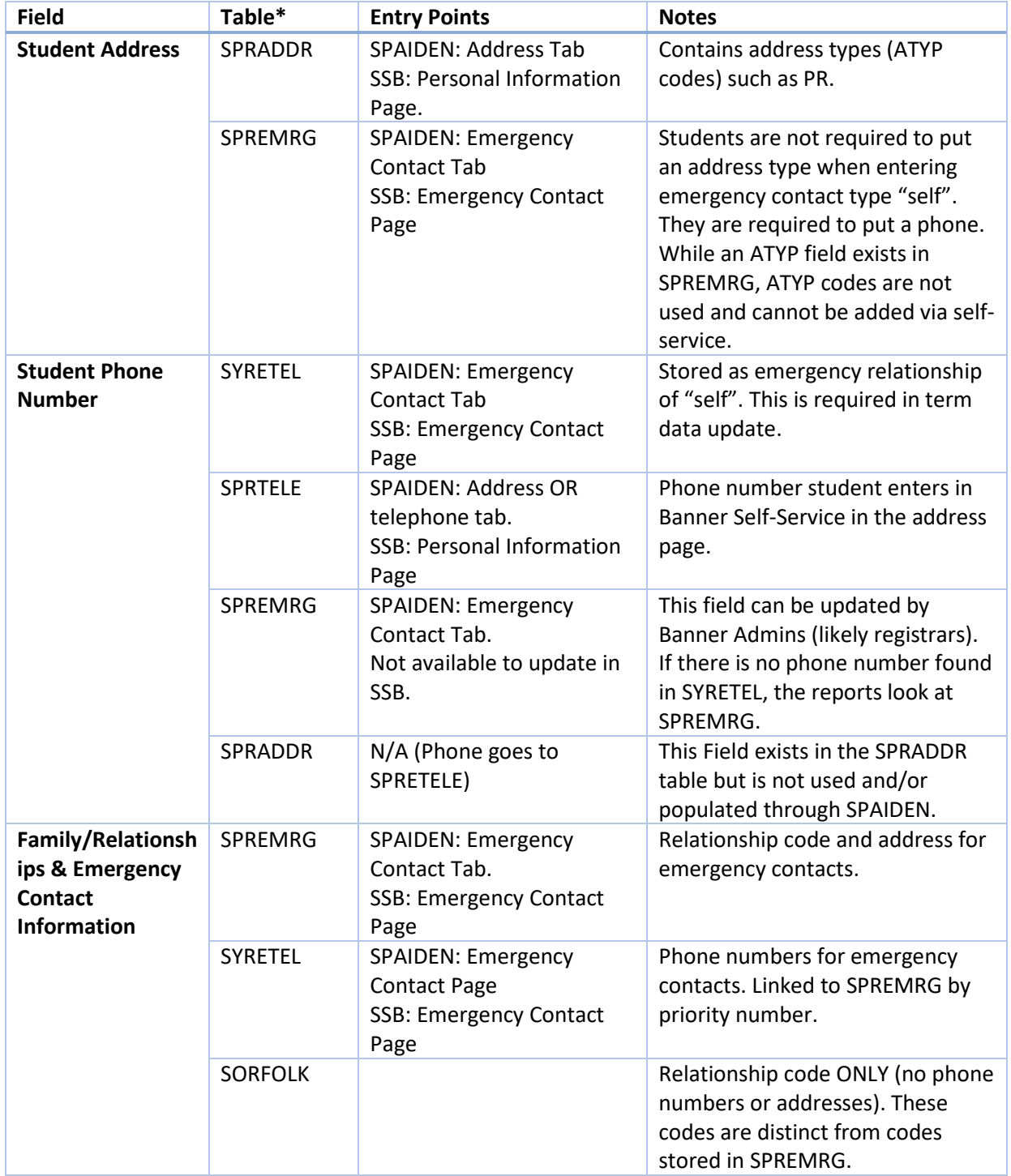

Student Contact & Emergency Contact information is stored in many different places in Banner:

#### [\\*See Understanding the Tables for more information.](#page-1-0)

Because of the way the tables are structured, adjusting filters may produce unexpected results. Addresses, relationship codes, and phone numbers all come from different tables that do not necessarily share a relationship. When querying across various tables, the ad hoc view will return a separate row for each unique combination of data. Filters are used to limit the total number of combinations. If the rows returned in your ad hoc view seem redundant, you likely need to add or adjust a filter to reduce the total number of combinations for your query.

For example, a user who filters for a student's permanent address (SPRADDR) but removes the "Relationship" filter will receive a separate row for each combination that exists (this filter has been locked in VW\_Student Address and Phone List to prevent confusion). A student may have many emergency contacts in SPREMRG with up to 3 phone numbers per emergency contact. As a result, the ad hoc view will return a separate row for each combination of PR address + phone number(s) for each unique emergency contact in SPREMRG. Depending on the data, the ad hoc view may return nonstudent phone numbers (i.e., mother, father, etc.) paired with the PR address information for the student. See example table below:

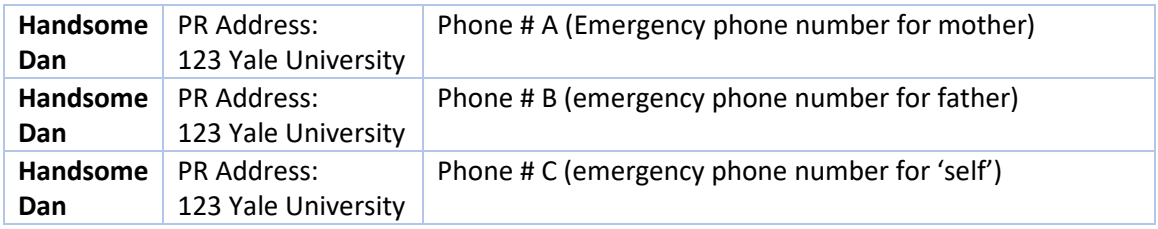

# <span id="page-1-0"></span>Understanding the Tables

### SORFOLK

Student relationships/family members are stored in the SORFOLK table. This table can contain many different relationships including parent, mother, father, siblings, uncles, grandmothers, spouses, etc. Parents can be found under the relationship codes "B" (Father), "C" (Mother), or "A" (Parents); note that a student could have more than one father or mother. Addresses and phone numbers are not stored in SORFOLK; only the relationship code is stored in SORFOLK. This information is pushed from Slate.

### SPRADDR

Student address information is mainly contained in the SPRADDR table (made more accessible through the SYVADDR view which pulls only active, current addresses). Each student has several addresses recorded in this table which are differentiated by an ATYP\_Code (Address Type Code). Examples include permanent and mailing address. The SPRADDR table has fields for telephone numbers but Yale BANNER does not use these fields to store information or report on.

### SPRTELE

SPRTELE contains only student telephone numbers. Although the phone numbers will have a phone type associated with each (Cell, Billing, etc.), they are not linked to a specific address.

## SYVEMRG (SPREMRG table)

The SPREMRG table stores a student's emergency contact information, including relationship codes and addresses for emergency contacts. These addresses are completely separate from the addresses stored in SPRADDR. Each student may have more than one emergency contact, each with an assigned priority number.

The relationship codes attached to each address in SPREMRG are distinct from those stored in SORFOLK. Adding or updating a relationship in one table does not update that same relationship in the other; therefore, names and other information for the same relationship can differ between the tables. For example, a student could have an entirely different person tied to the "Father" relationship code in SORFOLK from what is recorded in the SPREMRG table.

Note that students are required to add their own emergency contact phone number during their first Term Data Update (designated as 'SELF'). Although not required, they can also insert a physical emergency address for themselves at any time. This emergency address for the student does not flow to the SPRADDR table. There is no assigned priority number for the 'SELF' records.

#### SYRETEL

Phone numbers for a student's emergency contacts are stored in SYRETEL. Each emergency contact has a relationship code attached and can contain up to three separate phone numbers with a phone type of either Work, Home, or Cell. This record is separate from the phone records in SPRTELE. When a student updates his or her emergency 'Cell' number in self-service, the data will only be updated in SYRETEL, even if the same cell number is also stored in SPRTELE.